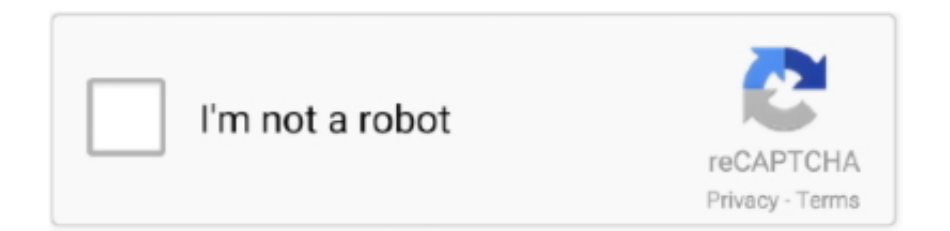

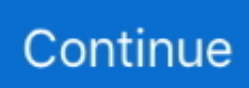

## **Torrent Windows 7 Professional 64 Bit Ita Iso Cracker**

What to do if you cannot get recovery media from your manufacturer, refuse to use or purchase it or the Microsoft Software Recovery Website is not working? Your next best option is to borrow the corresponding retail edition (upgrade or full version) or OEM System Builder disc from a friend or family member who has a Windows 7 disc.. Download Official Windows 7 All Versions Bootable ISO's Download Windows 7 Ultimate 64 bit SP1 bootable.. You can also borrow any of the following editions: Home Premium, Professional or Ultimate and create your own disc which will give you the option of selecting the desired edition you are licensed for.. Read the following Wiki articles: Create your own ISO file from a Windows 7 installation DVD: How to create a Universal Windows 7 installation DVD or USB Flash Drive: Start your computer from a Windows 7 installation disc or USB flash drive How to obtain Windows 7 replacement media J W Stuart: Never be afraid to ask.. Most recently, Microsoft ended availability of reinstall media which you could download as a.

It was easy to use, all you had to do was reinstall and reactivate using the product key located on the certificate of authenticity and download any appropriate drivers from the manufacturers website.. If you are running editions of Windows 7 such as Starter and Home Basic, these instructions should also work.. ISO file from Digital River, which is a digital replica of a optical disc This was especially handy for persons who could not easily obtain recovery media from the manufacturer, did not want to pay the cost required to obtain it or preferred a clean configuration without the manufacturers bundled software or even a nonfunctional recovery partition.. Removing the ei cfg file Tools you will need for this task:  $\bullet$  – is a simple tool that will remove the ei.. Please use the alternative instructions available immediately below for obtaining install media.

## **windows professional**

windows professional, windows professional vs home, windows professional price, windows professional product key, windows professional download, windows professional key, windows professional upgrade, windows professional vs enterprise, windows professional laptop, windows professional vs ultimate

You also may receive a notice to contact the PC manufacture if you have an OEM key that came with your computer, but it can't hurt to try.. You can easily identify this according to the disc and labelling Also note, you need to obtain the architecture you desire, so if you need 32 or 64 bit Windows 7, you need to specifically borrow that disc.. ISO file: Once you have a ISO copy of the software, you can return the disc to your friend or family member and follow the instructions to create your own bootable copy: You can then use the to create a bootable DVD or USB (requires a blank DVD or USB flash stick of at least 4 GB).. As of February 6th, 2015 the Digital River links to the various versions of Windows 7 are no longer functioning, as an alternative (as long as you have your product key) you can use the link to Microsoft's Software Recovery web page: Note: This site malfunctions more often than not when entering a product key, the wrong language is just one of the issues.. For the past 5 years Microsoft made it quite easy for users of the Windows 7 operating system to obtain reinstall media.. This forum has some of the best people in the world available to help UPDATE: Persons are reporting issues with the Microsoft Software Recovery website not working, especially when selecting desired languages.

## **windows professional upgrade**

cfg from any Windows ISO disc image, thereby converting the image into a "universal disc" that will prompt the user to select an edition during setup.. See below: Retail OEM System Builder If the disc does not look like any of the above, these instructions will not work.. ISO file This will require you have access to a computer with a DVD drive Follow the instructions in the following article to create a.. Please read the information listed below as a possible solution Additional information and alternative resources: If you have a friend with a 'Retail' version (Full or Upgrade media, just the media as you don't need their key ) of the installation DVD (must be the same as your key was for: Home Premium, Pro or Ultimate) it will work with your 'Retail' or 'OEM' product key if you need to re-install or repair Windows.. Since this option is no longer available, what are your options? In this article, we take a look at what users can do if they end up in a situation needing such media.. Keep in mind, Starter is only available in a 32 bit architecture, so a 32 bit disc will be required if you need to reinstall that particular edition..

Downloading an ISO for Windows 7 Pro 64 bit What to do if you cannot get recovery media from.. Create a digital replica of the disc Once you have obtained a copy of the disc, the first step is to turn it into a.

## **windows professional laptop**

If you lost your retail installation disc or recovery media; either it was damaged or faulty; you could download a copy of the edition you have a license for from an affiliate website named Digital River.. Identifying the edition - Windows 7 comes in many editions, you need to get the edition that corresponds with your product key.. iso (3 1 GB) Windows 7 PRO VPN 3 7 (2018) With Crack My machine was running Windows 7 Pro 64 bit in. e10c415e6f